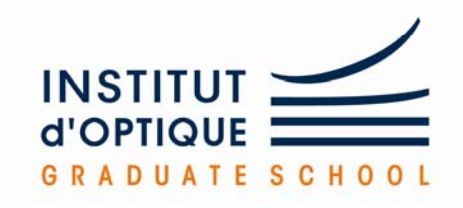

Cours de Langage C Lecture & écriture dans des fichiers

# **Les fichiers**

#### • **Un programme a en général besoin :**

-De lire des données (texte, nombres, images, sons, mesures, …) …)

 De sauvegarder des résultats (texte, nombres, images, sons, signaux générés, …)

**Cela se fait en lisant et en écrivant dans des fichiers**

• Pour manipuler un fichier, on utilise un **pointeur** sur une donnée spécifique dont le type est **FILE** (structure prédéfinie que nous n'avons pas besoin de connaître précisément) :

**FILE \*fichier**

• La variable **fichier** contiendra l'adresse en mémoire du début du fichier

### **Ouverture‐fermeture de fichiers**

• **Ouverture** d'un fichier à l'aide de la fonction **fopen :** 

**fichier <sup>=</sup> fopen("C:/Data/fichier1.txt","r");**

*Cette fonction renvoie un pointeur sur le fichier ouvert.*

**d'ouverture**

**Mode** 

*fopen est définie dans le fichier stdio.h par :*

**FILE \*fopen (char \*nom, char \*mode)**

•**nom** est une chaîne de caractères (tableau de caractères) contenant le nom du fichier ou bien un flot de données standard (stdin, ...)<br>• mode désigne le type de traitement des données<br>- "r" (read) : lecture (si le fichier existe)<br>- "r" (write) : écriture (le fichier est écrasé s'il existe et

•**mode** désigne le type de traitement des données

- **"r"** (read) : lecture (si le fichier existe)
- **"w"** (write) : écriture (le fichier est écrasé <sup>s</sup>'il existe et s'il <sup>n</sup>'existe pas, il est crée)

-**"a"** (append) : écriture à la fin d'un fichier existant

#### **Ouverture‐fermeture de fichiers**

**Où se trouve le fichier ouvert ?***Dans le répertoire de travail (plus exactement là où est le fichier exécutable .exe)*

**Comment travailler sur un fichier situé ailleurs ?** *Le chemin absolu d'accès au fichier peut être donné in extenso (attention les \ de windows deviennent des / en C)* 

**fichier <sup>=</sup> fopen("C:/Data/fichier1.txt","r");**

**fi hi f ("fi hi 1" " ") fichier <sup>=</sup> fopen("fichier1","r");**

**A quoi sert l'extension .txt ?**

 $→$  **A rien pour le Langage C.** 

*Elle permet en revanche à l'OS de l'ordinateur de sélectionner le p g ro ramme permettant d'ouvrir le fichier.*

#### **Ouverture‐fermeture de fichiers**

• **Fermeture** d'un fichier à l'aide de la fonction **fclose** :

**Important :** *Il faut toujours fermer un fichier après l'avoir utilisé Afin de libérer la mémoire*

**fclose(fichier) ;**

fclose est définie dans le fichier stdio.h par :

**int fclose(FILE \*fichier) ;**

## **Écriture‐lecture de fichiers textes**

• Écriture : **Écriture : fprintf(FILE \*fichier,char \*proto,…);**

**double a; fprintf(fichier,«%lf»,a);** *Exemple* **:**

*Presque même syntaxe que printf !* 

**printf("%lf" a); printf( %lf ,a);**

• **L t ecure : <sup>f</sup> f(FILE \*fi hi <sup>h</sup> \* <sup>t</sup> ) fscanf(FILE \*fichier,char \*proto,…);**

*Exemple* **: double a; fscanf(fichier,"%lf",&a);**

*Presque même syntaxe que scanf !* 

```
scanf("%lf",&a);
```
#### *Exemple* **: écriture dans un fichier** *p*

```
include <stdio.h>void main()
\{double a=1.5, b=2.5;
   FILE *fichier;// Ouverture du fichier en écriture grâce à "w"
    fichier = fopen("essai.txt","w");
   // Verifier que le fichier a bien été ouvert
   if (fichier != NULL)    
   {
       // Ecriture
       fprintf(fichier,"\elllf\n",a);
       fprintf(fichier,"%lf\n",b);
       // Fermeture du fichier
       fclose(fichier);
   }
} 7
```
#### *Exemple* **: lecture à partir d'un fichier**

```
#include <stdio.h>
void main()
 \mathbf{1}int i;double tab[2];  
      FILE *fichier;// Ouverture du fichier en lecture grâce à "r"
      fichier = fopen("essai.txt","r");
      if (fichier != NULL) 
      {
            for(i=0;i<2;i++)fscanf(fichier,"%lf\n",tab+i);
            fclose(fichier); 
      }
      for(i=0;i<2;i++) printf("fl\nif\n", tab[i]);
}
```
## **Format d'un fichier**

- Les fichiers précédents ont été écrits au format **« texte »**
	- $\rightarrow$  On a utilisé jusqu'ici les fonctions : **finitielle** et **fificant**

 $\rightarrow$  Tout se passe comme si l'affichage de la fenêtre console était envoyé dans le fichier.

 $\rightarrow$  Ou bien comme si le fichier se comportait comme les saisies clavier pour envoyer des données au programme.

 Les caractères sont stockés avec le code ASCii : *American Standard Code for Information Interchange* 

 $\rightarrow$  Avec un langage évolué tel que le C :  $\rightarrow$  Nous n'avons pas à connaître le code ASCii  $\rightarrow$  Nous n'avons pas à connaître la représentation des nombres dans les mémoires

# **Format d'un fichier**

• Lorsqu'on a des **données numériques**, il est souvent plus efficace de recopier directement le contenu de la mémoire donc de les écrire sous forme **« binaire ».**

- Soit un nombre **1 345643355454E 1.345643355454E-18**
	- Au format **double**, il occupe 8 octets
	- Au format **ASCII**, il occupe 20 octets (1 octet par caractère)
- On a 2 types de fichiers : fichiers **« texte»** et **« binaire ».**
- Le format binaire va occuper beaucoup moins de place en mémoire
- Comme il s'agit d'une recopie directe de la mémoire, on n'a pas à savoir comment est codé chaque nombre

#### • **Modes d'ouverture de fichiers binaires :**

- **"rb"** (read) : lecture
- **"wb"** (write) : écriture (le fichier est écrasé s'il existe)
- **"ab"** (append) : écriture à la fin d'un fichier existant 10

## **Écriture‐lecture de fichiers binaires**

• **Ecriture** d'un **bloc** de données en binaire

int fwrite(void \*source, int taille\_type, int nombre, FILE \*flot)

fwrite :

- -- Ecrit tout un bloc de données en un seul appel
- Retourne un entier = nombre d'éléments effectivement écrits

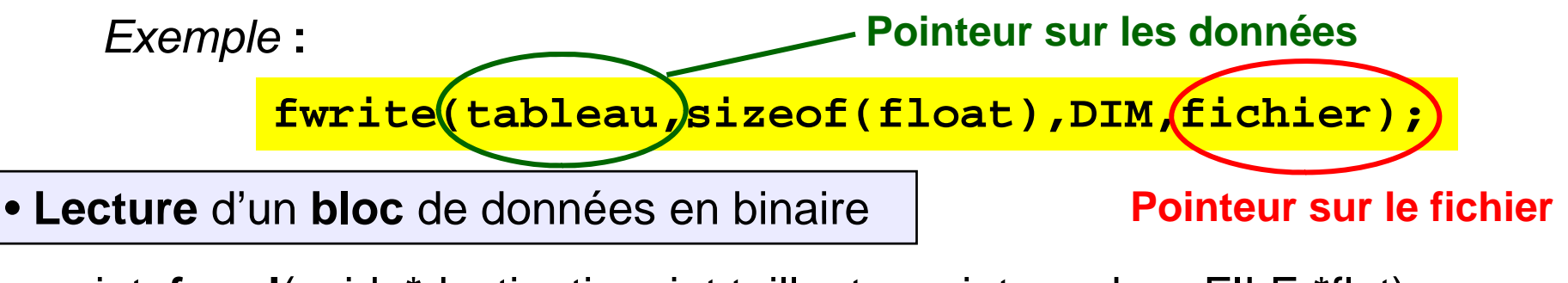

int **fread**(void \*destination, int taille\_type, int nombre, FILE \*flot)

#### fread : fread -

- Lit un bloc de données en un seul appel
- Retourne un entier = nombre d'éléments effectivement lus

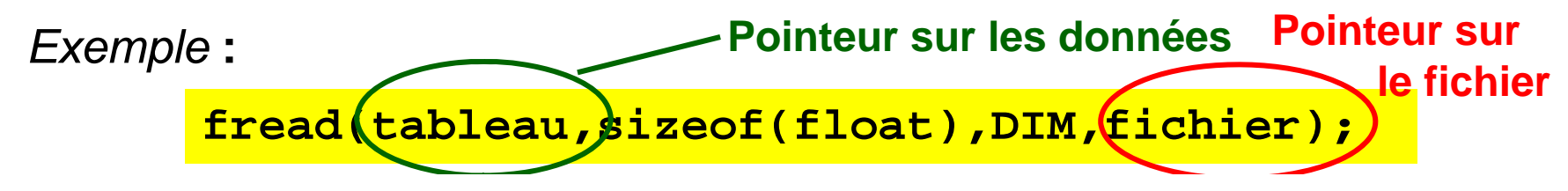

#### *Exemple* **: fichiers binaires** *p*

```
#define DIM 10000
void main()
{
   int i;
   double sum,tab1[DIM],tab2[DIM];
   FILE *fichier;
   // Remplissage du tableau
   for(i=0;i<DIM;i++) 
       tab1[i]=i*atan(1);
   // Ecriture du fichier au format binaire 
    fichier =  fopen("essai2 bin essai2.bin","wb");
    if (fichier != NULL)
    {
       fwrite(tab1,sizeof(double),DIM,fichier); 
        fclose(fichier);
    }
   // Lecture du fichier
    fichier =  fopen("essai2 bin essai2.bin","rb");
    if (fichier != NULL)
    {
       fread(tab2,sizeof(double),DIM,fichier);
       fclose(fichier);
    } 
} 12
```
#### **Comparaison : fichiers binaires et fichiers textes**

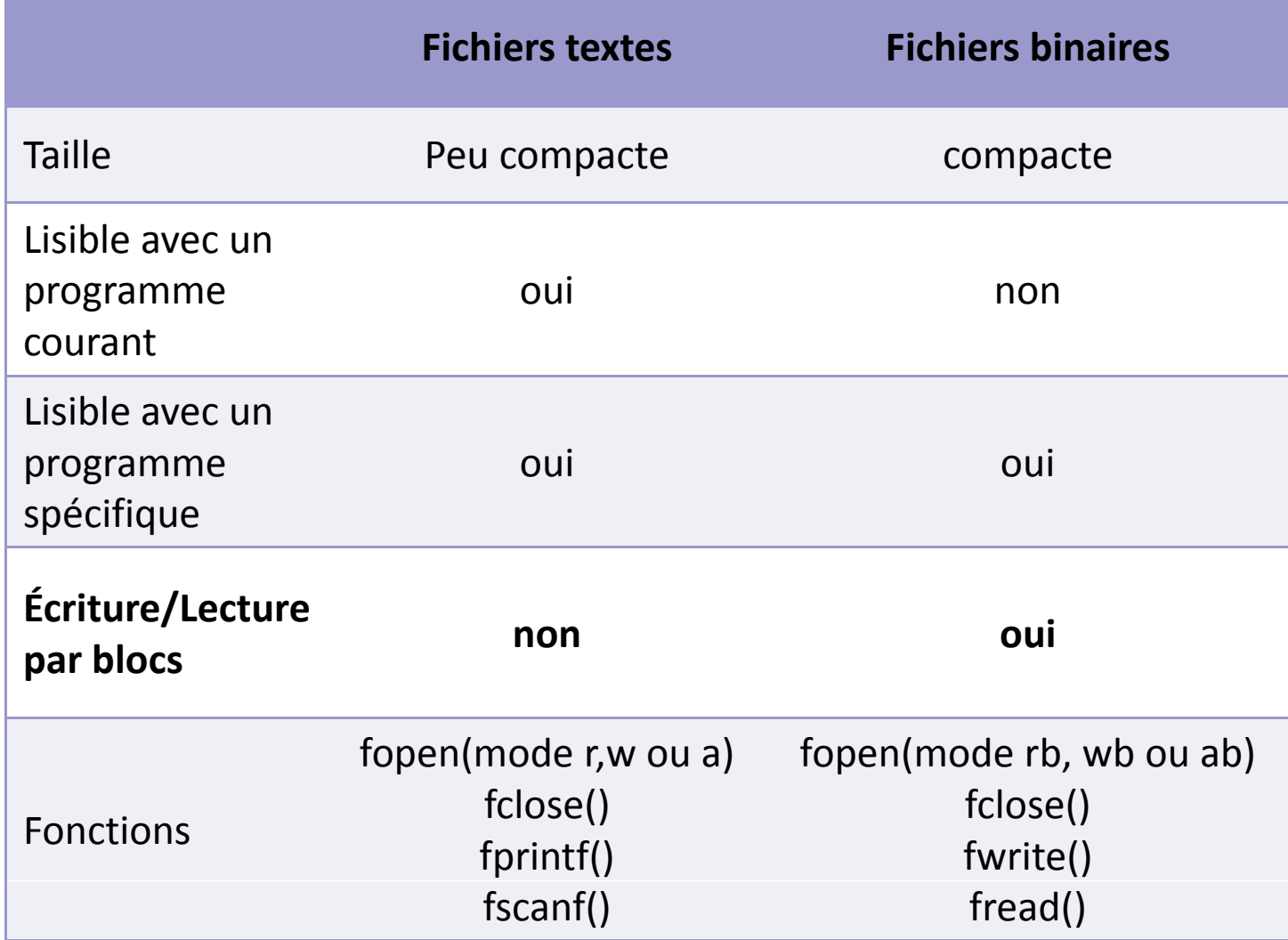